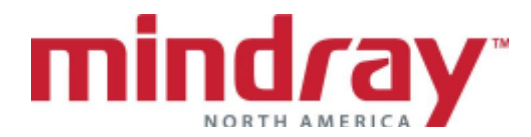

## **APPENDIX A**

## **T1™ BEDSIDE MONITOR GUIDELINE**

**5.23 Software Version**

*This document is a guideline only to be used as an aid to comprehensive Inservice training.*

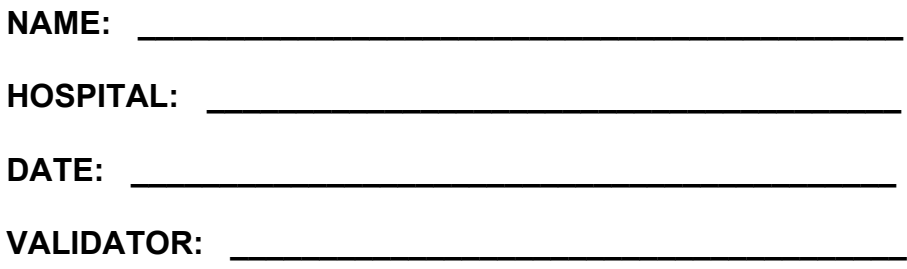

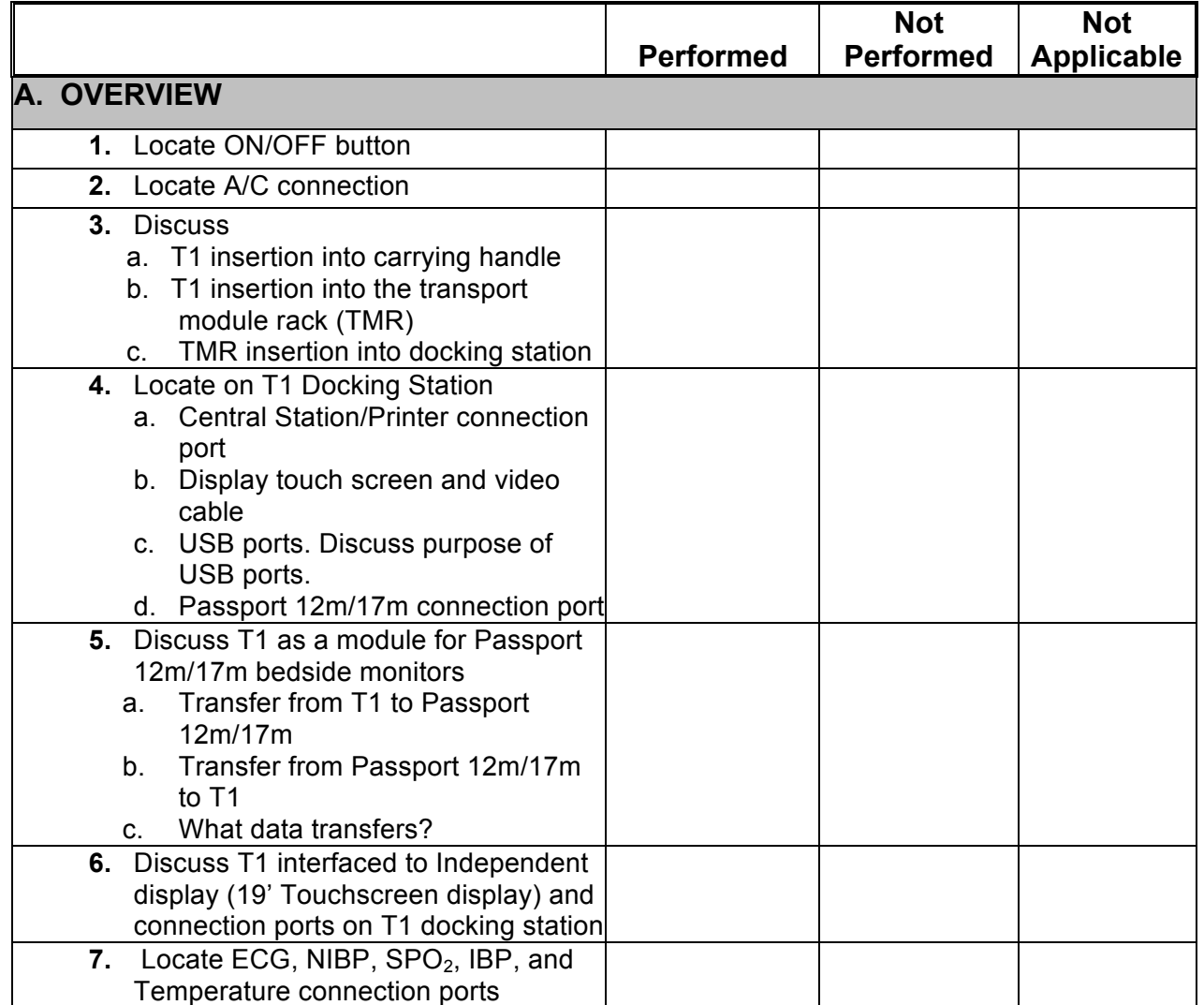

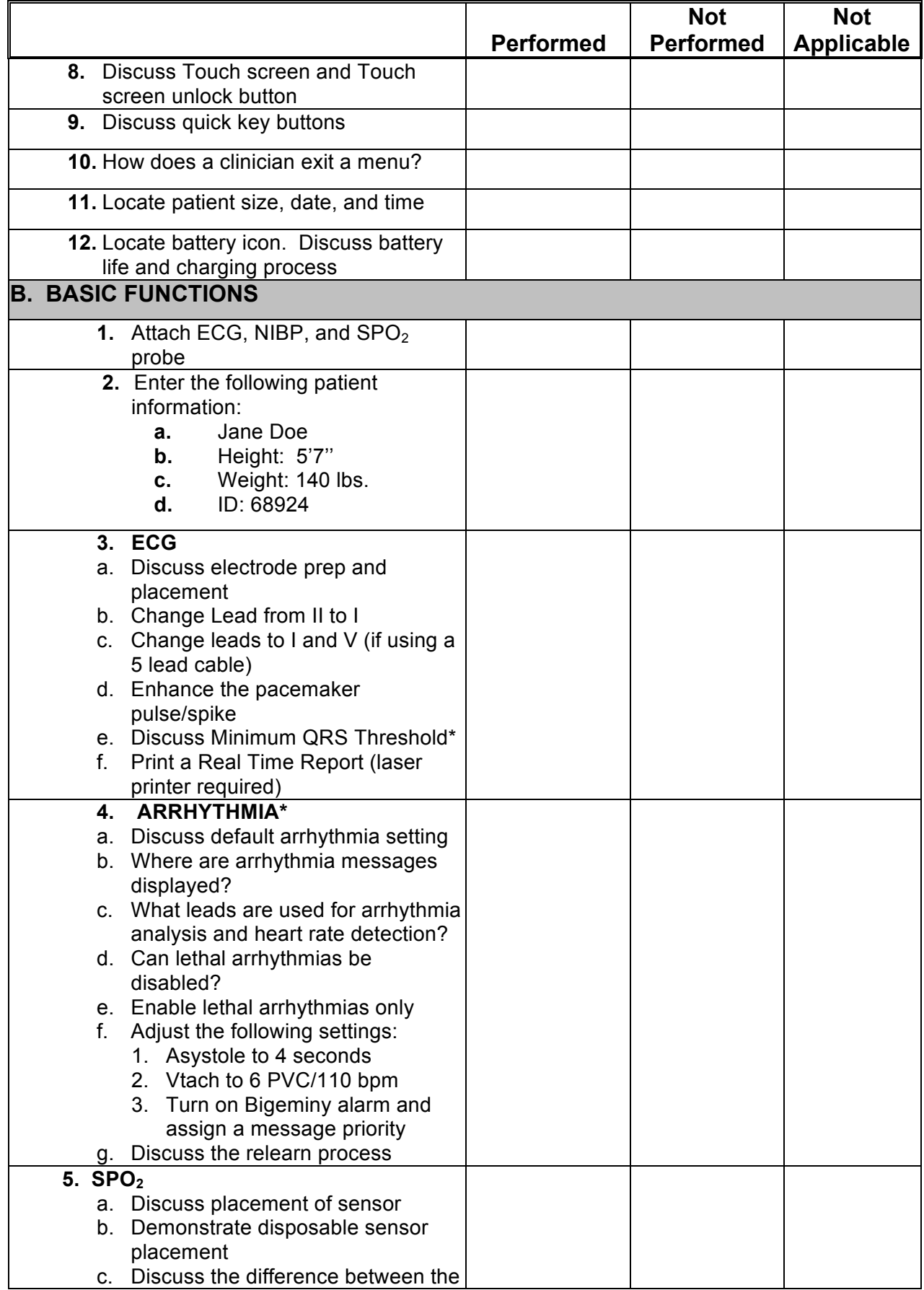

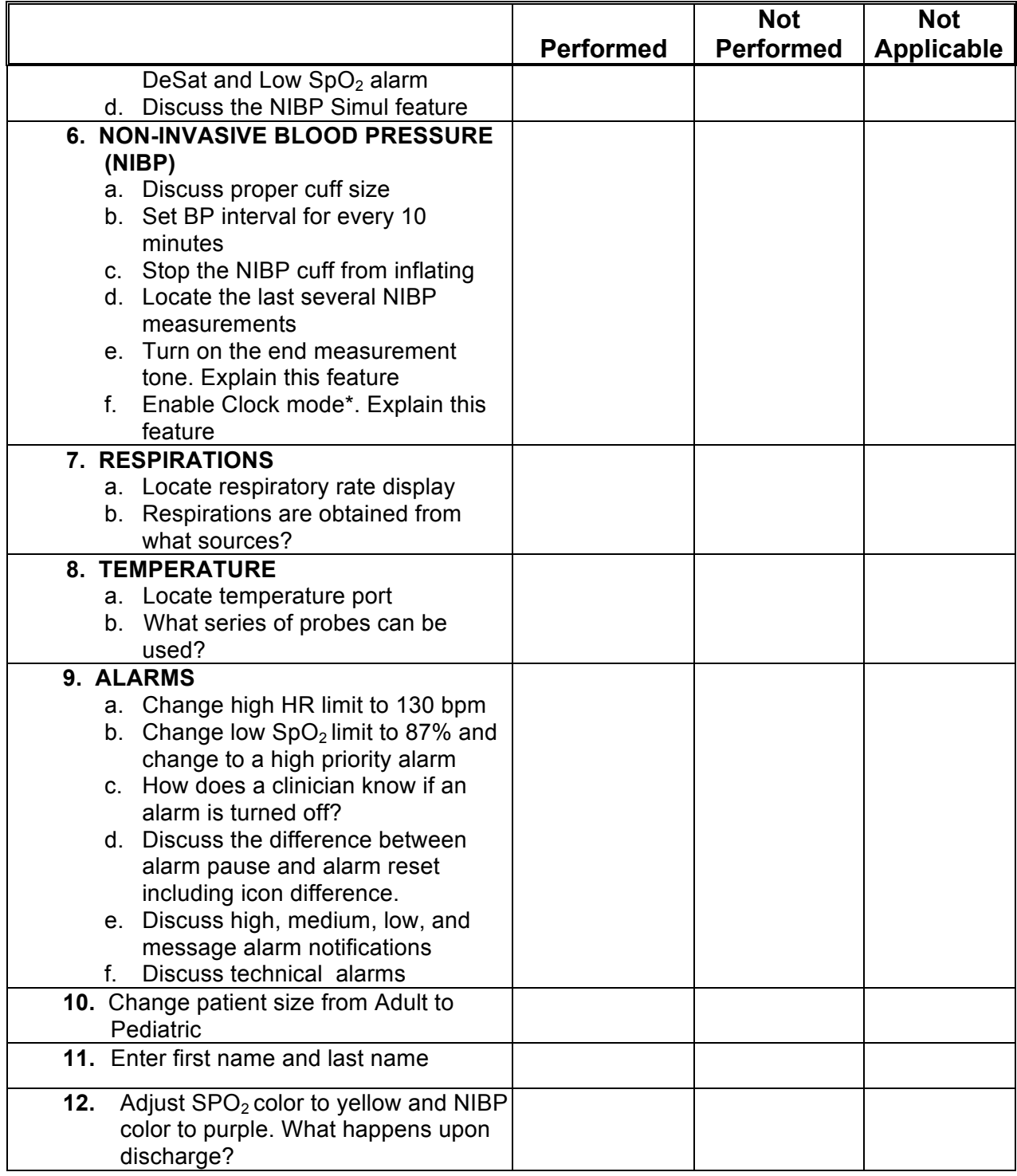

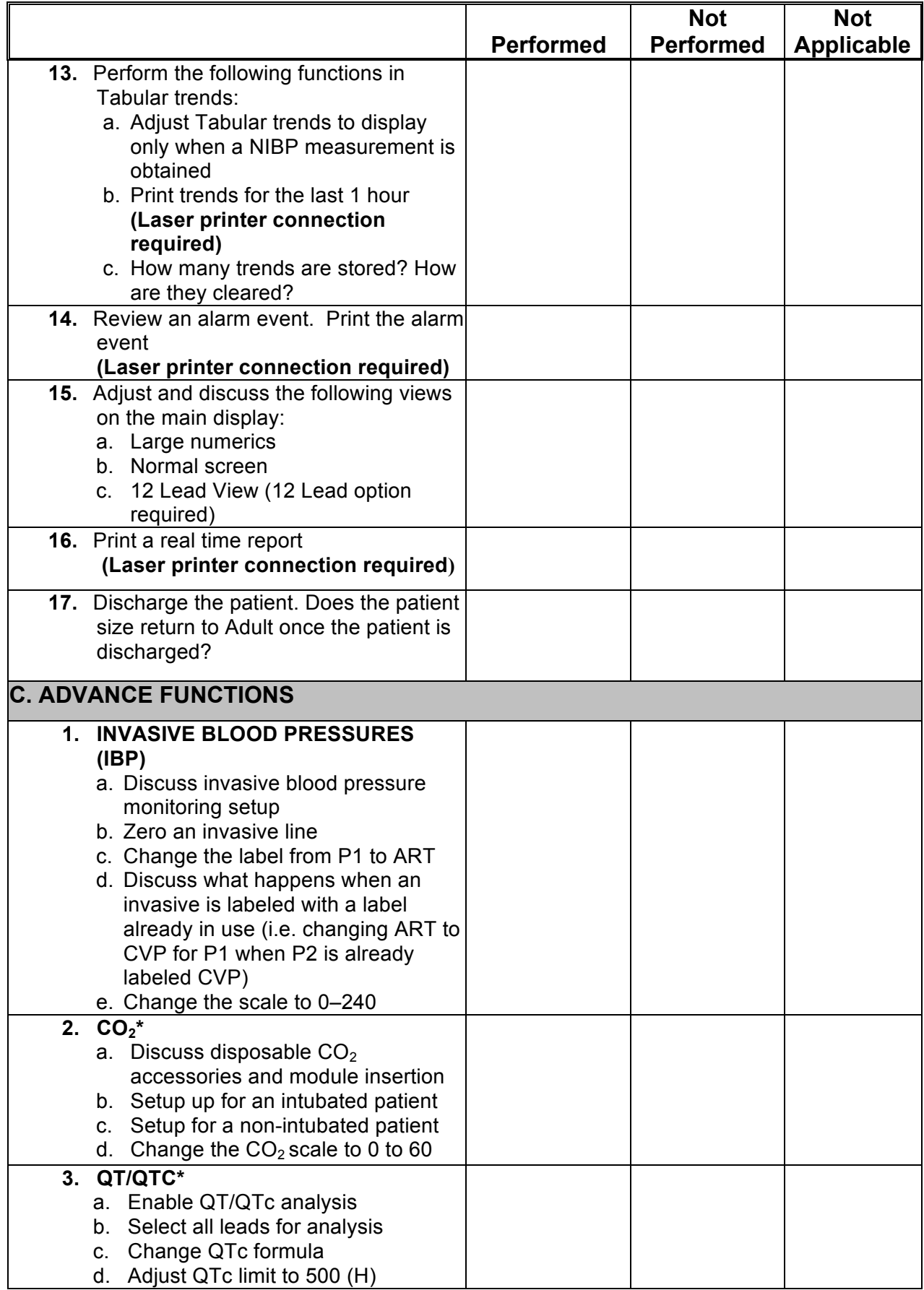

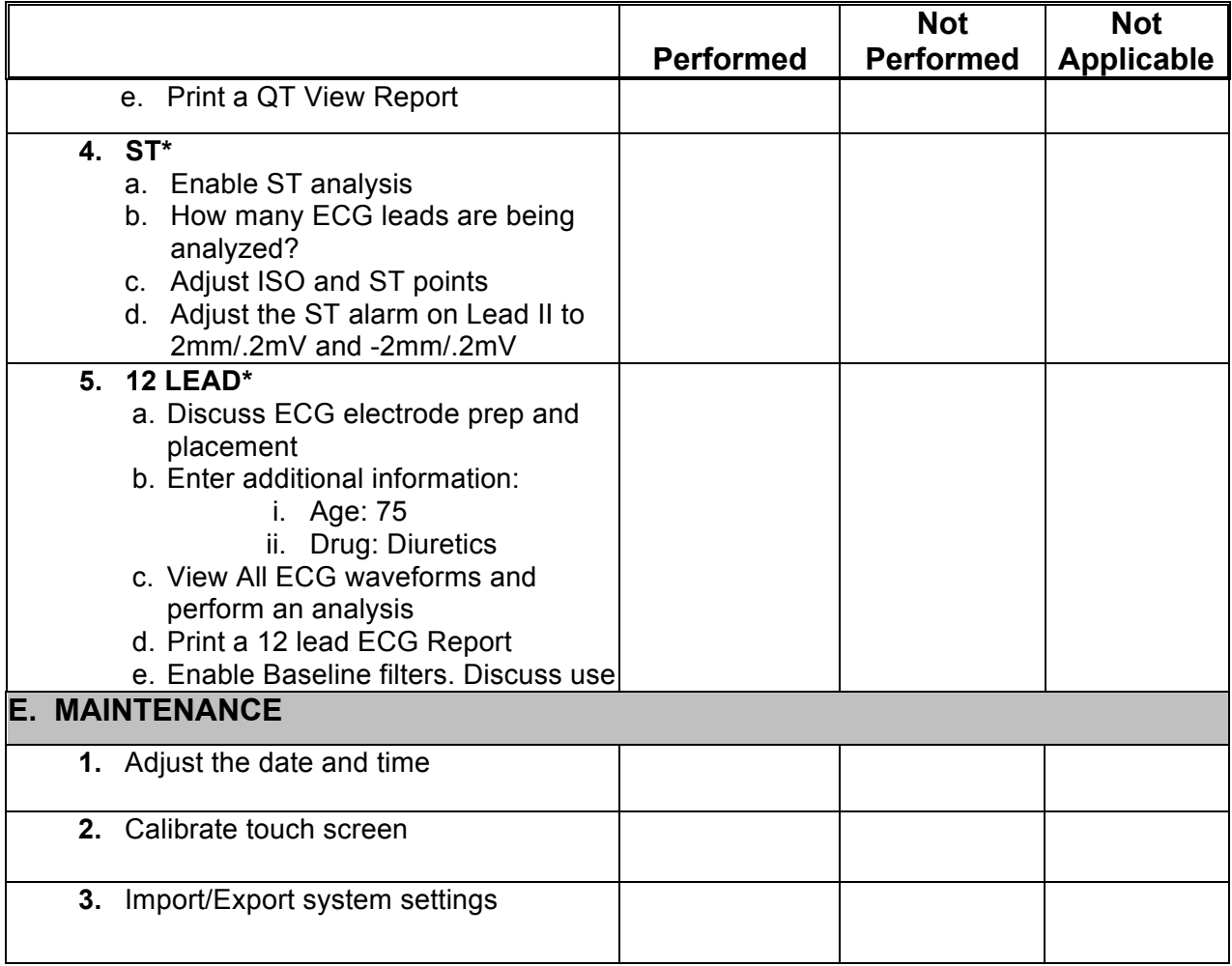

## *Mindray DS USA, Inc. Document Revision*

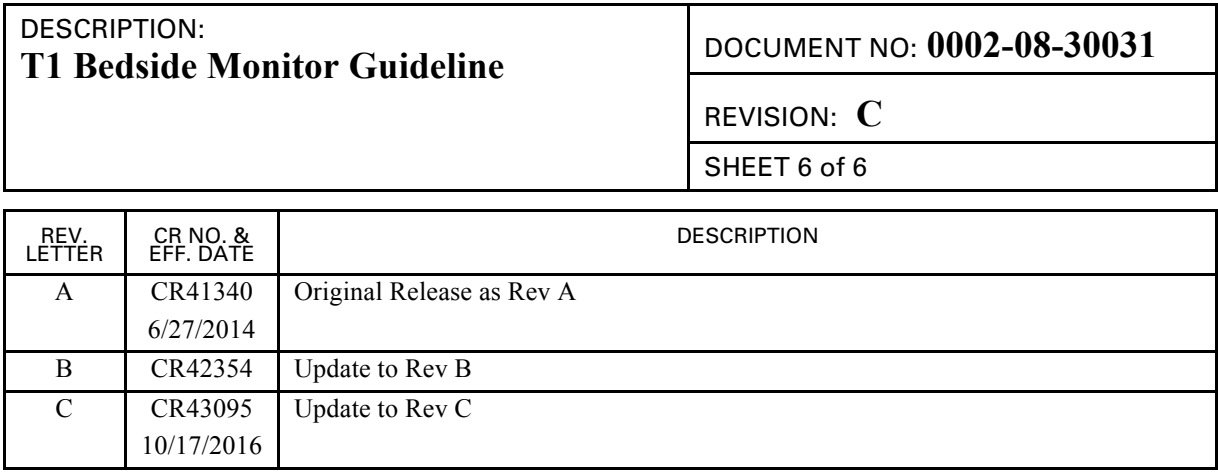